## **INSTRUCTION BOOK**<br> **EXAMPLE DISPOSED ACTES**<br>
SH DEFINITION BLUETOOTH DIGITAL CONTROLLER<br>
INSTRUCTION BOOK<br>
<br> **S, DDC 2512 85 85**<br> **S, ODC 2512 85 85**<br> **S, ODC 2512 85 85**<br> **S, ODC 2512 85 85**<br> **S, ODC 2512 85 85**<br> **S, ODC BIT & BEAT<br>DIGH DEFINITION BLUETOOTH DIGITAL CONTROLLER**<br>DSD 256, 384kHz / 32bit<br>INSTRUCTION BOOK<br>DAC, DDC 2E[2 ₹1⊆ ₩a]<br>THE ALONG 2E[2 ₹1⊆ ₩a]<br>AHIS, JSP 8 84 4H3<br>AHIS, JSP 8 84 4H3<br>23bit/384kHz, DSP256 스튜디오 ৠ& 재생<br>23bit/38 **BIT & BEAT<br>HIGH DEFINITION BLUETOOTH DIGITAL CONTROLLER**<br>DSD 256, 384kHz / 32bit<br>INSTRUCTION BOOK<br>DAG, DDC SELS NEWS<br>CD = FIGH 32 32 4 MHz<br>CD = FIGH 32 32 4 MHz<br>CD = FIGH 32 32 4 MHz<br>CD = FIGH 32 2 2 4 MHz<br>S2026 0 2 4 MHz **BIT & BEAT**<br>HIGH DEFINITION BLUETOOTH DIGITAL CONTROLLE<br>DSD 256, 384kHz / 32bit<br>INSTRUCTION BOOK<br>PAC, DDC 8-EI2 <u>8LE ard</u><br>AHIB, 고음질 음원 재생<br>AHIB, 고음질 음원 재생<br>23bit / 384kHz, DSD266 스튜디오 원음 재생<br>NE워크를 통한 스트리밍 서비스 사용 가능 DIT CODEAT<br>HIGH DEFINITION BLUETOOTH DIGITAL CONTROLLER<br>DSD 256, 384kHz / 32bit<br>INSTRUCTION BOOK<br>DAC, DDC 오디오 컨트롤러<br>제비용, 고음질 회재생<br>지원용, 그용질 재생<br>지원용, 그용질 재생<br>CD를 뛰어 널는 고음질 재생 기능<br>22bit / 384kHz, DSD256 스튜디오 윈은 재생<br>비트워크를 통한 스트리밍 서비 **32 Bit Market BSD 256, 384kHz / 32bit**<br>DSD 256, 384kHz / 32bit<br>INSTRUCTION BOOK<br>DAC, DDC 2E[2 원트롤러<br>BAC, DDC 2E[2 원트롤러<br>82bit / 384kHz, DSD26026<br>82bit / 384kHz, DSD26026 스튜디오 원음 재생<br>MBI 8, 고용질 용원 제생 기능<br>편리한 확장성<br>편리한 확장성<br>편리한 확장 HIGH DEFINITION BLUETOOTH DIGITAL CONTROLLER<br>DSD 256, 384kHz / 32bit<br>INSTRUCTION BOOK<br>DAC, DDC 2412 컨트롤러<br>제태용, 스마트 기기 중심의 디지털 오디오 재생<br>제비용, 고용을 용한 스트리밍 서비스 사용 가능<br>USD를 유한 스트리밍 서비스 사용 가능<br>비트워크를 통한 스트리밍 서비스 사용 가능<br>USD을 풍한 강제한 사용<br>U MIGH DEFINITION BLUETOOTH DIGITAL CONTR<br>DSD 256, 384kHz / 32bit<br>INSTRUCTION BOOK<br>DAC, DDC 2-TL2 컨트롤러<br>자바용, 고음질 음력<br>자바용, 고음질 음식 재생<br>지방용 구음질 일본 시장성 기능<br>23bit / 384kHz, DSD256 스튜디오 원을 재생<br>비트워크를 통한 스트리밍 서비스 사용 가능<br>편리한 확장성<br>USB를 통한 스트 **BIT & BEAT<br>
BLUED AC**<br>
HIGH DEFINITION BLUETOOTH DIGITAL CONTROLLER<br>
DSD 256, 384kHz / 32bit<br>
INSTRUCTION BOOK BIT & BEAT

# HIGH DEFINITION BLUETOOTH DIGITAL CONTROLI<br>DSD 256, 384kHz / 32bit<br>- INSTRUCTION BOOK<br>- INSTRUCTION BOOK<br>자료, 스마트기기 중심의 디지털 오디오 재생<br>자료, 스마트기기 중심의 디지털 오디오 재생<br>- CD를 뛰어 넘는 고음질 재생 기능<br>32bit / 384kHz, DSD266 스튜디오 원음 재생<br>비트워크를 통한 스 HIGH DEFINITION BLUETOOTH DIGITAL CONTROLLER<br>DSD 256, 384kHz / 32bit<br>INSTRUCTION BOOK<br>BAC, DDC 2FI2 컨트롤러<br>컴퓨터, 스마트 기기 중심의 디지털 오디오 재생<br>컴바트, 스마트 기기 중심의 디지털 오디오 재생<br>지비용, 고용질 유행 재생<br>LO를 뛰어 넘는 고음질 재생 기능<br>비트워크를 통한 스트리밍 서비스 사용 가능<br>편리한 DSD 256, 384kHz / 32bit

**DAC, DDC 오디오 컨트롤러**<br>컴퓨터, 스마트 기기 중심의 디지털 오디오 재생<br>저버용, 고음질 음원 재생<br>CD를 뛰어 넘는 고음질 재생 기능<br>20bl / 384kHz, DSD256 스튜디오 원음 재생<br>비트워크를 통한 스트리밍 서비스 사용 가능<br>USB를 봉한 각면 현직 가능<br>USB를 봉한 각면 현직 가능<br>로운 사용성명서에 있는 내용은 제품 성능향상을 위해 사전 예고 없이 변경될 수 있습니다 **DAC, DDC 오디오 컨트롤러**<br>컴퓨터, 스마트 기기 중심의 디지털 오디오 재생<br>저비용, 고음질 음원 재생<br>CD**를 뛰어 넘는 고음질 재생 기능**<br>32bit / 384kHz, DSD256 스튜디오 원음 재생<br>예트워크를 통한 스트리밍 서비스 사용 가능<br>**편리한 확장성**<br>USB를 통한 간편한 사용<br>USB를 통한 간편한 사용<br>블루투스를 통한 무선 연결 가능 **DAC, DDC 오디오 컨트롤러**<br>컴퓨터, 스마트 기기 중심의 디지털 오디오 재생<br>저비용, 고음질 음원 재생<br>32bit / 384kHz, DSD256 스튜디오 원음 재생<br>32bit / 384kHz, DSD256 스튜디오 원음 재생<br>네트워크를 통한 스트리밍 서비스 사용 가능<br>**편리한 확장성**<br>USB를 통한 간편한 사용<br>블루투스를 통한 무선 연결 가능<br>DDC, DAC 기능으로 기존 오디오 시스템 **DAC, DDC 오디오 컨트롤러**<br>컴퓨터, 스마트 기기 중심의 디지털 오디오 재생<br>저비용, 고음질 음원 재생<br>S2bit / 384kHz, DSD256 스튜디오 원음 재생<br>32bit / 384kHz, DSD256 스튜디오 원음 재생<br>네트워크를 통한 스트리밍 서비스 사용 가능<br>**편리한 확장성**<br>USB를 통한 잔현한 사용<br>DDC, DAC 기능으로 기존 오디오 시스템 연결 가능<br>DDC, DAC 기능

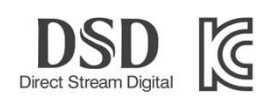

### **CONTENTS**

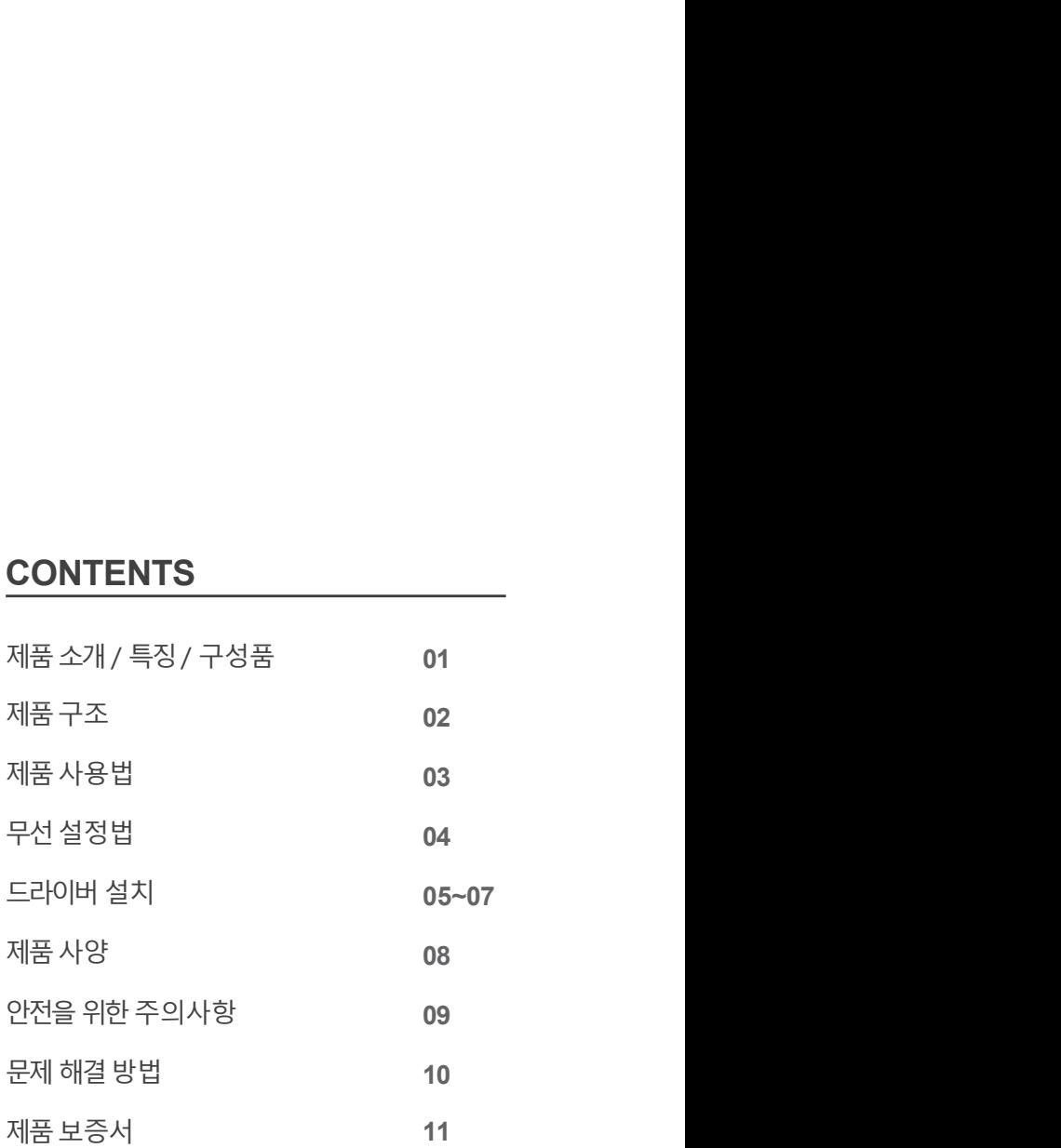

### 제품소개

BIT & BEAT의 BLUEDAC는 최신 오디오 트렌드인 USB-DAC 기기로 DSD64(2.8MHz) / DSD128(5.6MHz) /<br>DSD256(11.2MHz)를 재생할 수 있는 최신형 Hi-Fi DAC입니다.<br>특히 블루루스를 활용한 무선전송으로 기존에 무선 환경에서 느끼기 어려웠던 Hi-Fi Sound를 구현함으로써<br>스마트기기를 이용한 편리하고 즐거운 음악 생활을 만들어 드릴 것입니 **저|품 소개**<br>BIT & BEAT의 BLUEDAC는 최신 오디오 트렌드인 USB-DAC 기기로 DSD64(2.8MHz) / DSD128(5.6MHz) /<br>DSD256(11.2MHz)를 재생할 수 있는 최신형 Hi-Fi DAC입니다.<br>특히 블루투스를 활용한 무선전송으로 기존에 무선 환경에서 느끼기 어려웠던 Hi-Fi Sound를 구현함으로써<br>스마트기기를 이용한 판리하고 즐거운 음악 생활을 만들 **지|품 소개**<br>BIT & BEAT의 BLUEDAC는 최신 오디오 트렌드인 USB-DAC 기기로 DSD64(2.8MHz) / DSD128(5.6MHz) /<br>DSD256(11.2MHz)를 재생할 수 있는 최신형 Hi-Fi DAC입니다.<br>특히 블루투스를 활용한 무선전송으로 기존에 무선 환경에서 느끼기 어려웠던 Hi-Fi Sound를 구현함으로써<br>스마트기기를 이용한 편리하고 즐거운 음악 생활을 만들 **||품 소개|**<br>T & BEAT의 BUJEDAC는 최신 오디오 트렌드인 USB-DAC 기기로 DSD64(2.8MHz) / DSD128(5.6MHz) /<br>SD256(11.2MHz)를 재생할 수 있는 최신영 HI-FI DAC입니다.<br>-하 블루투스를 활용한 무선진송으로 기존에 무선 환경에서 느끼기 어려웠던 HI-FI Sound를 구현함으로써<br>-마트기기를 이용한 편리하고 즐거운 음악 생활을 만들어 T & BEAT의 BLUEDAC는 최신 오디오 트렌드인 USB-DAC 기기로 DSD64(2.8MHz) / DSD128(5.6MHz) /<br>SD256(11.2MHz)를 재생할 수 있는 최신형 Hi-Fi DAC입니다.<br>히 블루투스를 활용한 무선전송으로 기존에 무선 환경에서 느끼기 어려웠던 HI-Fi Sound를 구현함으로써<br>마트기기를 이용한 편리하고 즐거운 음악 생활을 만들어 드릴 것입니다.<br>- T 시**) 검 : 스키 BULEDAC는 최신 오디오 트렌드인 USB-DAC** 기기로 DSD64(2.8MHz) / DSD128(5.6<br>BSD256(11.2MHz)를 재생활 수 있는 최신형 Hi-Fi DAC입니다.<br>특히 블루투스를 활용한 무선전송으로 기존에 무선 환경에서 느끼기 어려웠던 HI-Fi Sound를 구현함으로<br>스마트기기를 이용한 편리하고 즐거운 음악 생활을 만들어 드릴 것입니다.<br>A마트기기 T & BEAT의 BLUEDAC는 최신 오디오 트렌드인 USB-DAC 기기로 DSD64(2.8MHz) / DSD128(5.6MHz) /<br>SD256(11.2MHz)를 재생할 수 있는 최신형 Hi-Fi DAC입니다.<br>히 블루투스를 활용한 무선전송으로 기존에 무선 환경에서 느끼기 아려웠던 HI-Fi Sound를 구현함으로써<br>마트기기를 이용한 편리하고 즐거운 음악 생활을 만들어 드릴 것입니다.<br>T & **제품 소개**<br>BIT &BEAT의 BLUEDAC는 최신 오디오 트렌드인 USB-DAC 기기로 DSD64(2.8MHz) / DSD128(5<br>DSD256(11.2MHz)를 재생할 수 있는 최신형 Hi-Fi DAC입니다.<br>특히 블루투스를 활용한 무선전송으로 기존에 무선 환경에서 느끼기 어려웠던 HI-FI Sound를 구현함<br>스마트기기를 이용한 편리하고 즐거운 음악 생활을 만들어 드릴 것입니다.<br><mark>제</mark> <mark>저||품 소가|</mark><br>BIT & BEAT의 BLUEDAC는 최신 오디오 트렌드인 USB-DAC 기기로 DSD64(2.8MHz) / DSD128(5.6MHz) /<br>DSD256(11.2MHz)를 재생할 수 있는 최신형 Hi-Fi DAC입니다.<br>특히 블루투스를 활용한 무선전송으로 기존에 무선 환경에서 느끼기 어려웠던 Hi-Fi Sound를 구현함으로써<br>스마트기기를 이용한 편리하고 즐거운 음악 생활을 **저||푿 소가|**<br>BIT & BEAT의 BLUEDAC는 최신 오디오 트렌드인 USB-DAC 기기로 DSD64(2.8MHz) / DSD128(5.6MHz) /<br>DSD256(11.2MHz)를 재생할 수 있는 최신형 Hi-Fi DAC입니다.<br>특히 블루투스를 활용한 무선전송으로 기존에 무선 환경에서 느끼기 어려웠던 HI-FI Sound를 구현함으로써<br>스마트기기를 이용한 편리하고 즐거운 음악 생활을 <u>지||품 소개|</u><br>BIT & BEAT의 BLUEDAC는 최신 오디오 트렌드인 USB-DAC 기기로 DSD64(2.8MHz) / DSD128(5.6MHz) /<br>DSD256(11.2MHz)를 재생할 수 있는 최신형 Hi-Fi DAC입니다.<br>특히 블루투스를 활용한 무선전송으로 기존에 무선 환경에서 느끼기 어려웠던 Hi-Fi Sound를 구현함으로써<br>스마트기기를 이용한 편리하고 즐거운 음악 생활을

SD256(112MHz)를 재생할 수 있는 최신형 Hi-Fi DAC입니다.<br>이 블루투스를 활용한 무선전송으로 기존에 무신 흰경에서 느끼기 어려웠던 Hi-Fi Sound를 구현함으로써<br>이 블루투스를 활용한 무선전송으로 기존에 무실 환경에서 느끼기 어려웠던 Hi-Fi Sound를 구현함으로써<br>T.& BEAT BLUEDAC는 탁월한 사운드를 재생하기 위해 아래와 같은 기능을 하는 첨단 제품입니다.<br>

- 
- ◉ XMOS USB Solution
- 
- ◉ MQS(Mastering Quality Sound) 재생기능 32bit

제품구성품

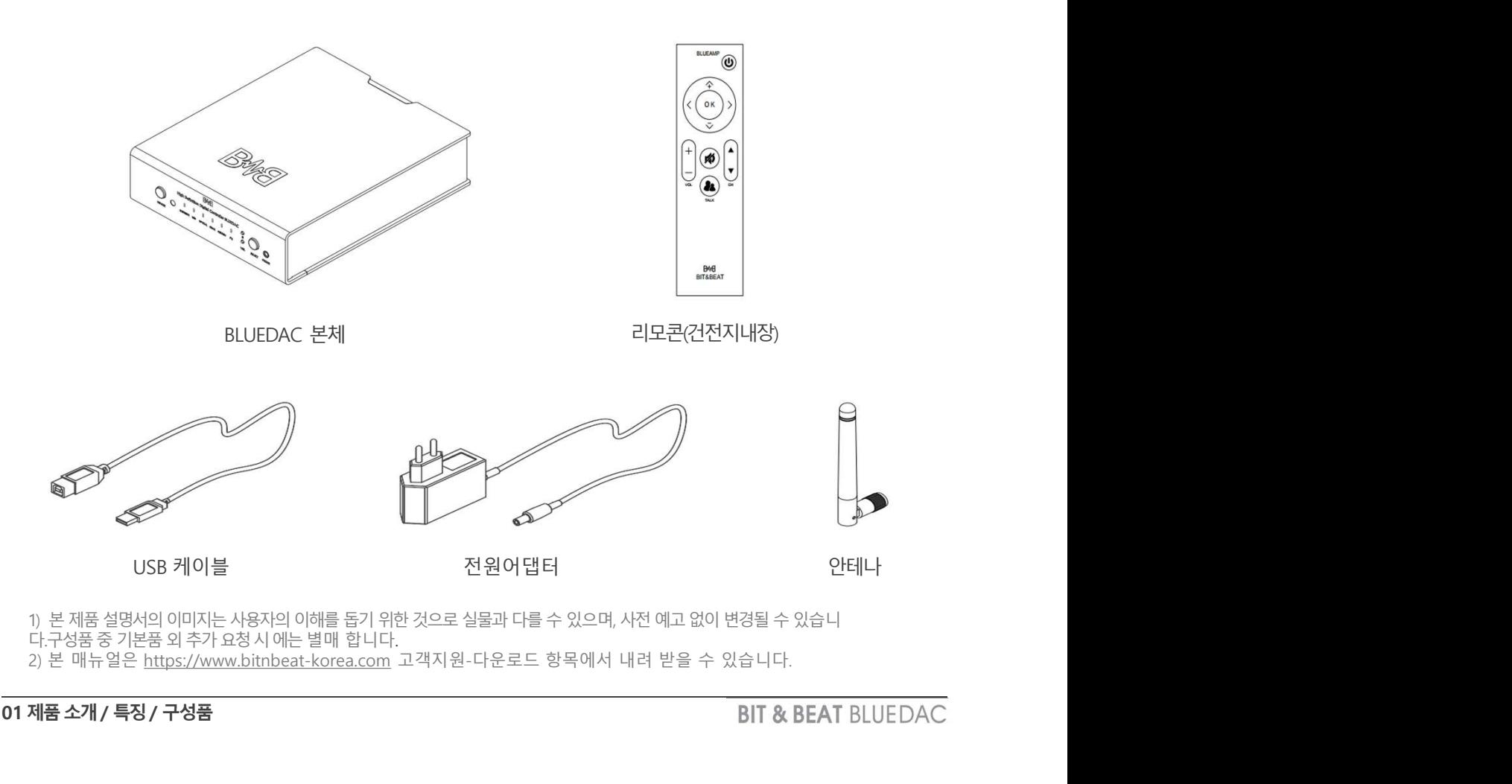

01 제품소개/ 특징/ 구성품

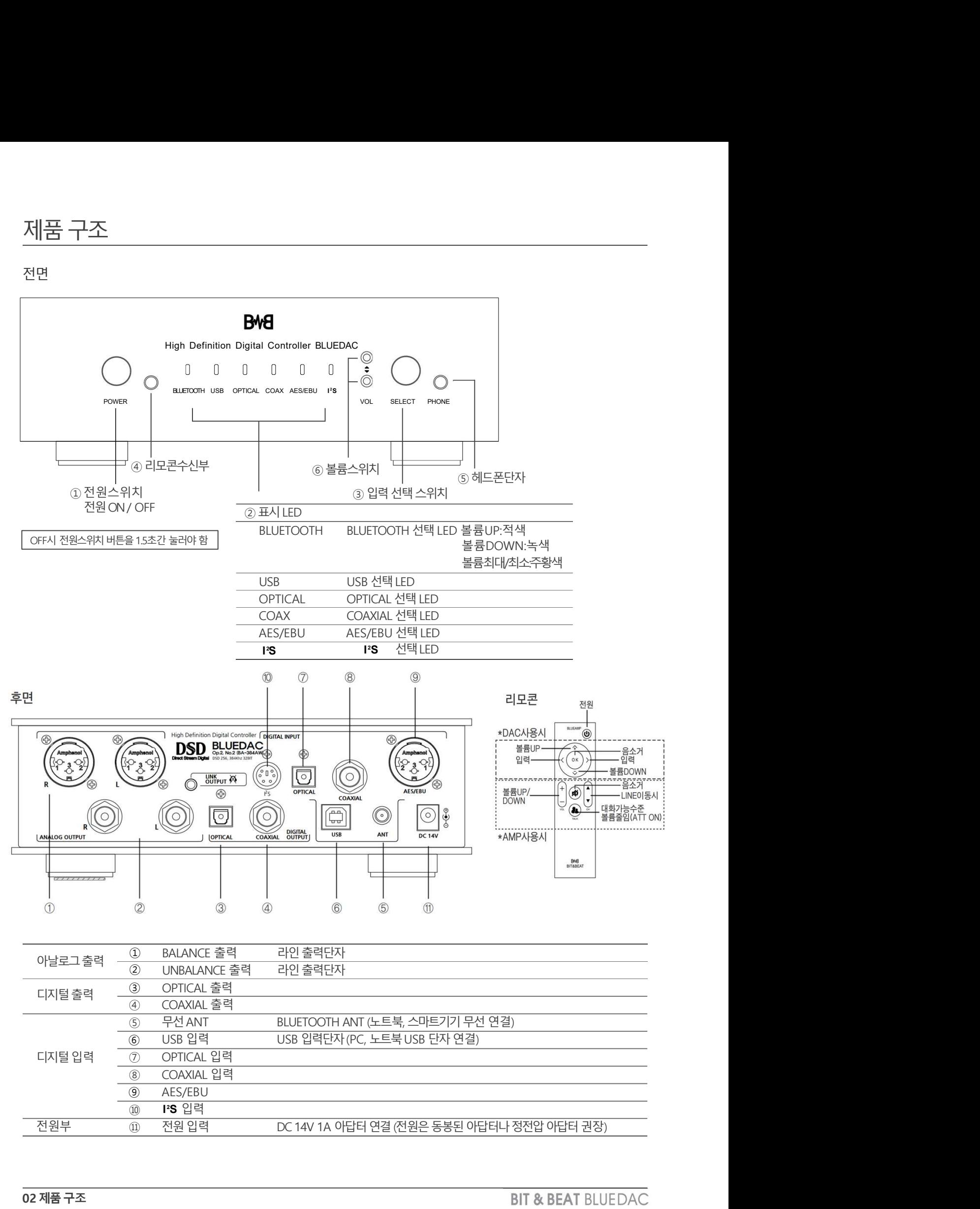

전면

제품구조

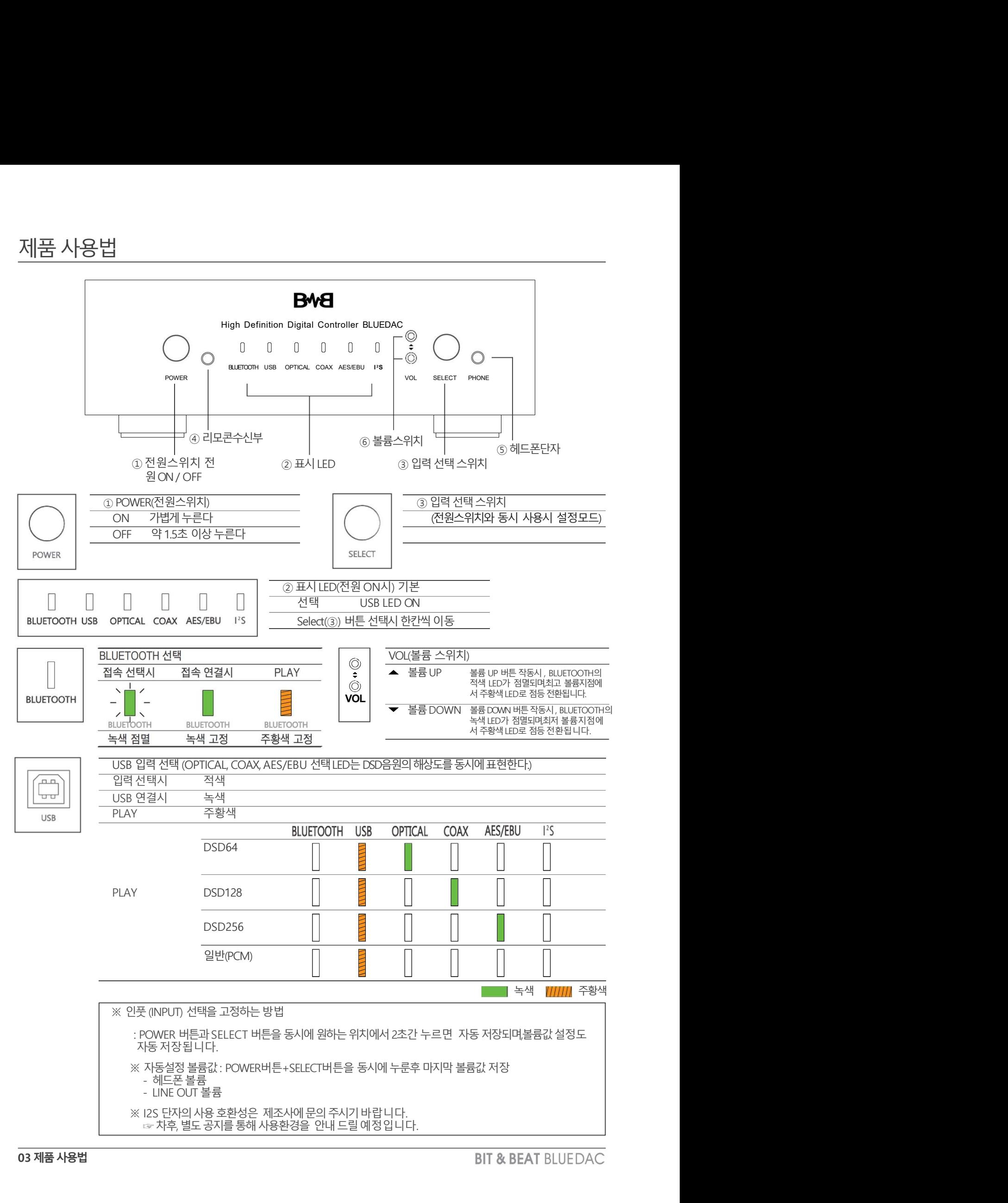

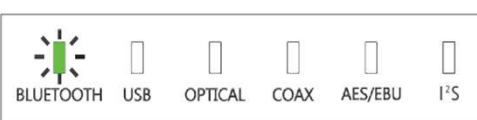

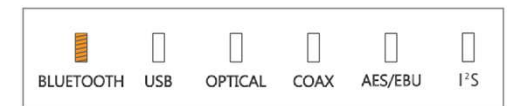

- 
- 

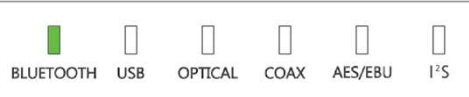

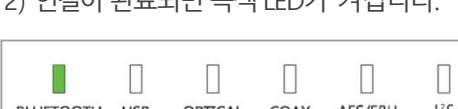

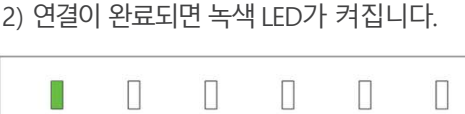

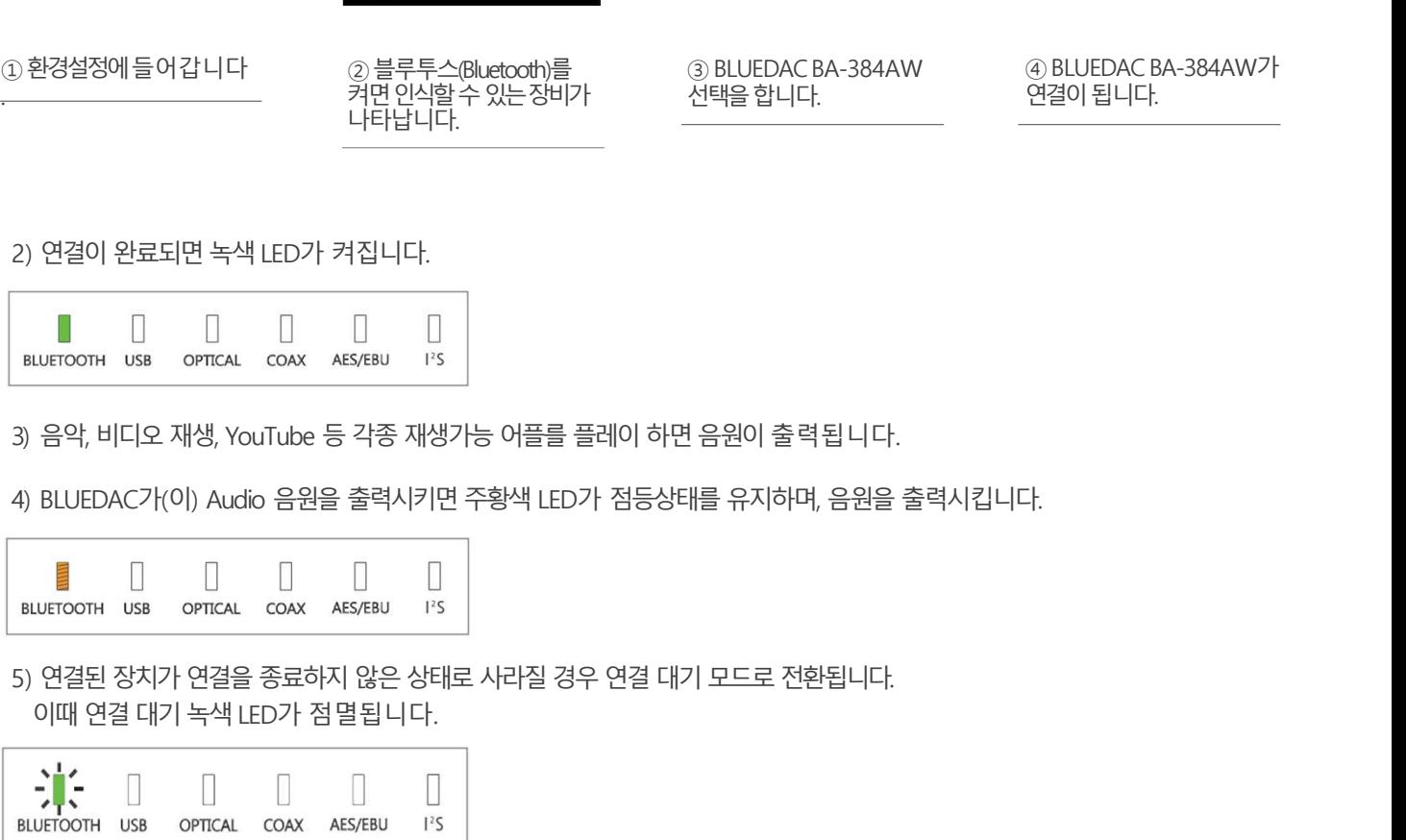

연결이됩니다.

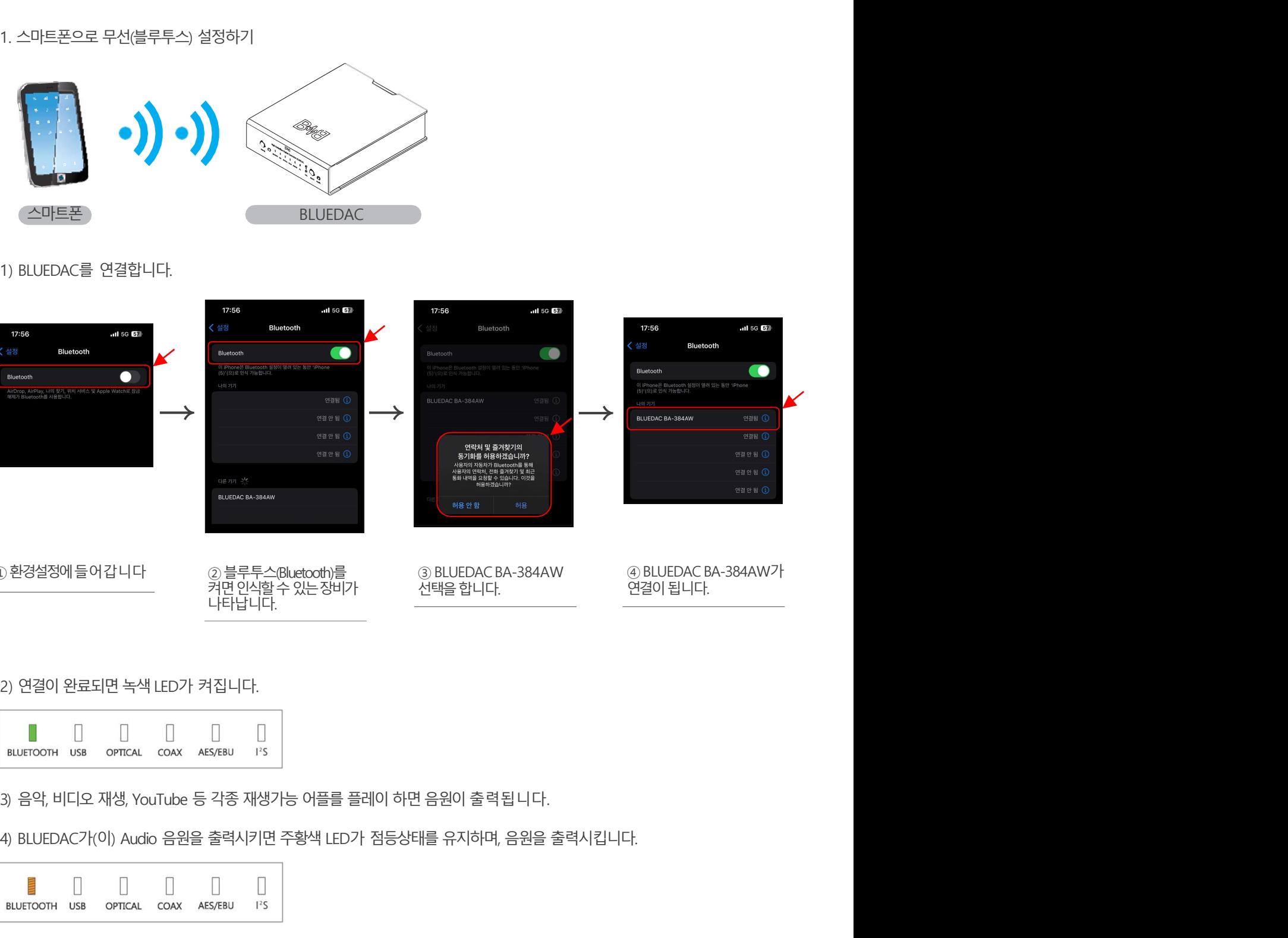

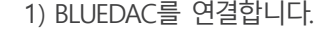

무선 설정법

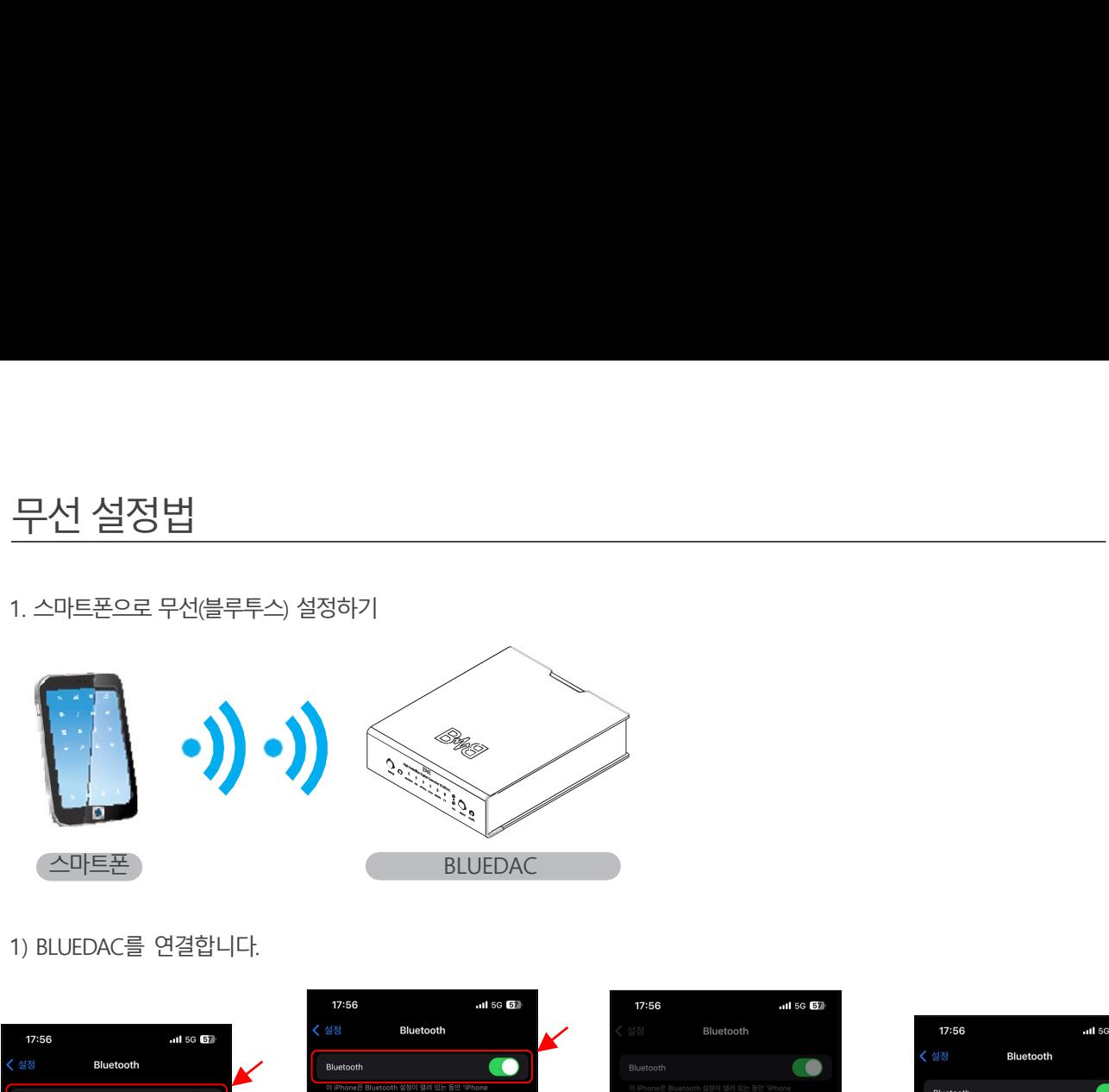

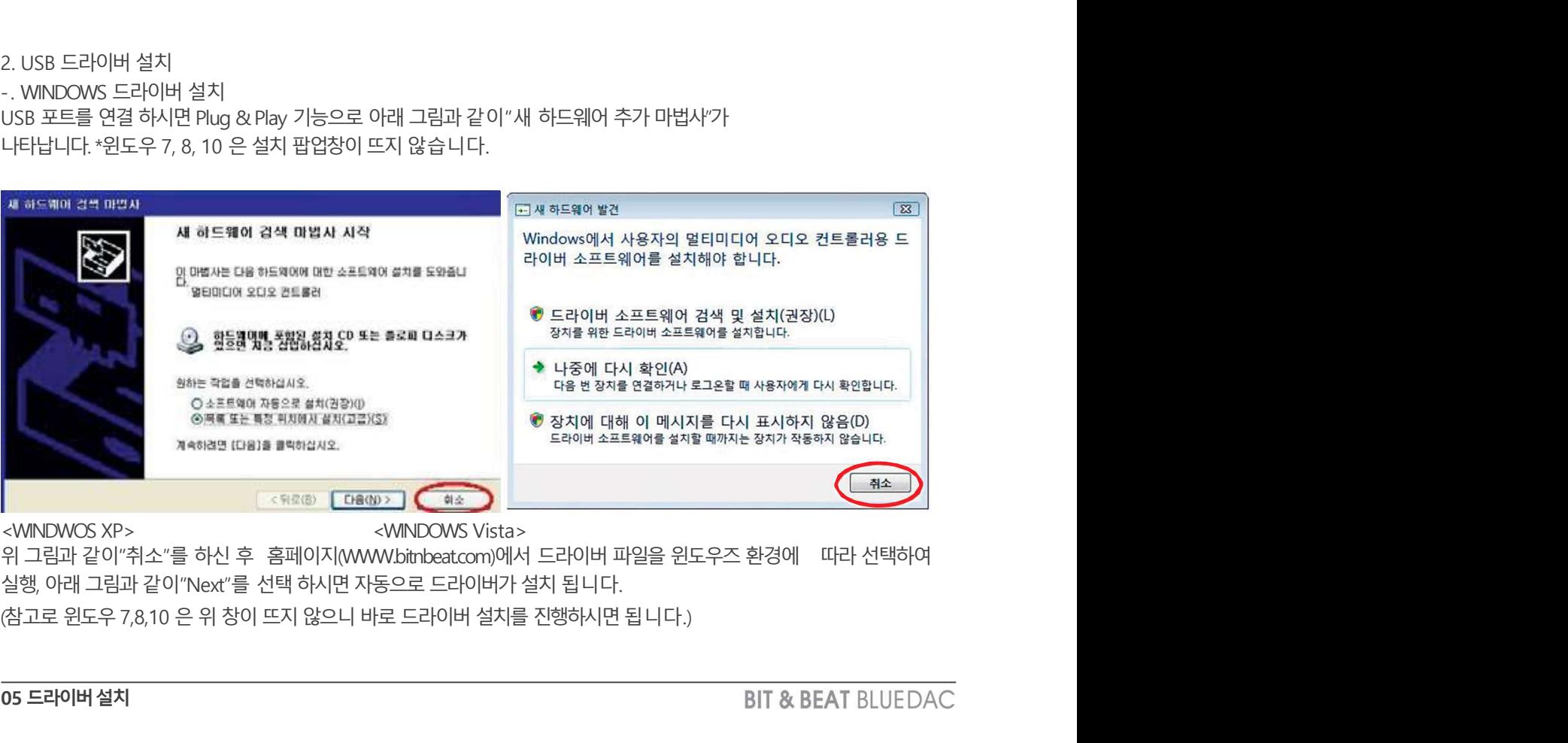

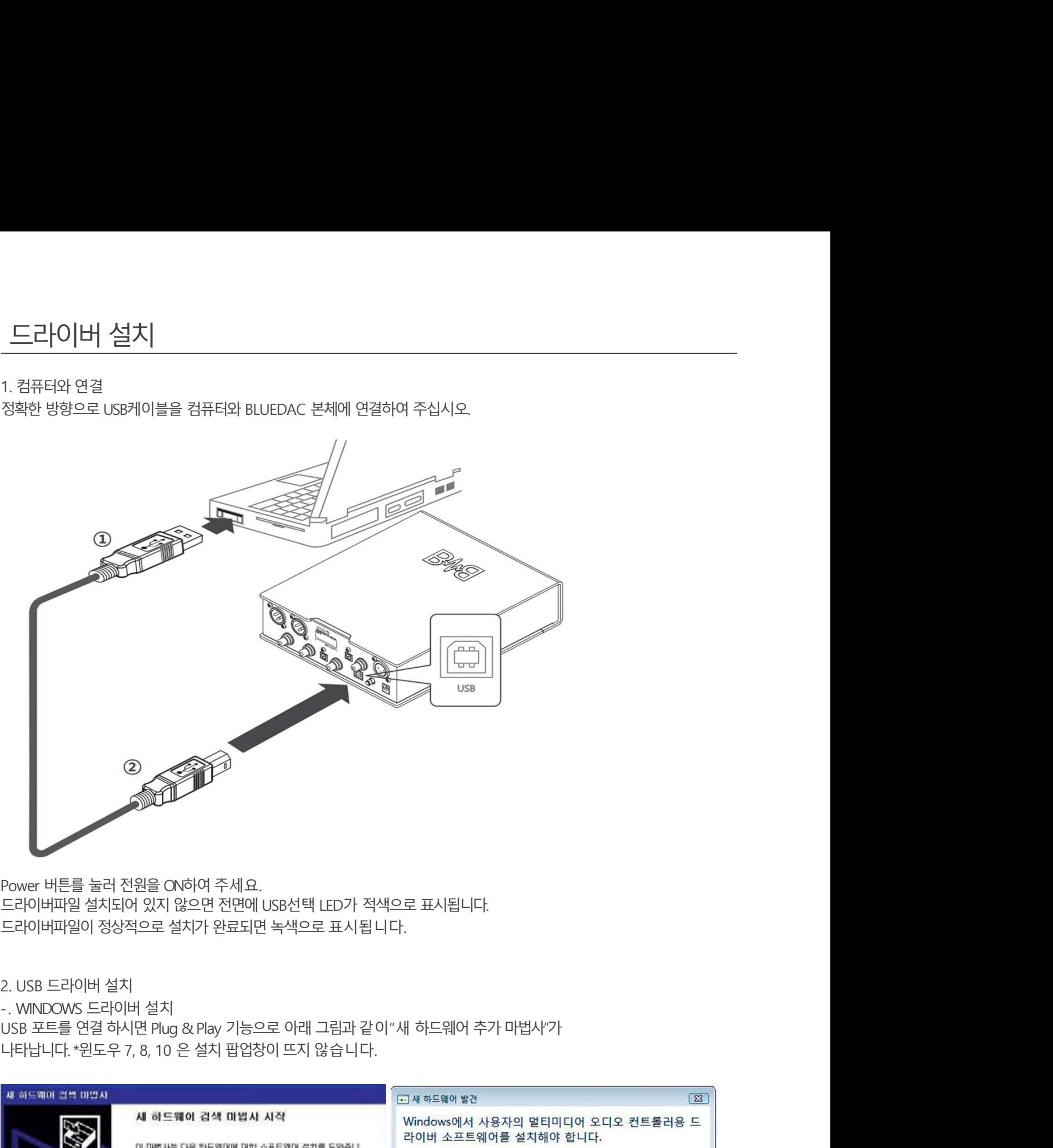

1. 컴퓨터와 연결

## 드라이버설치

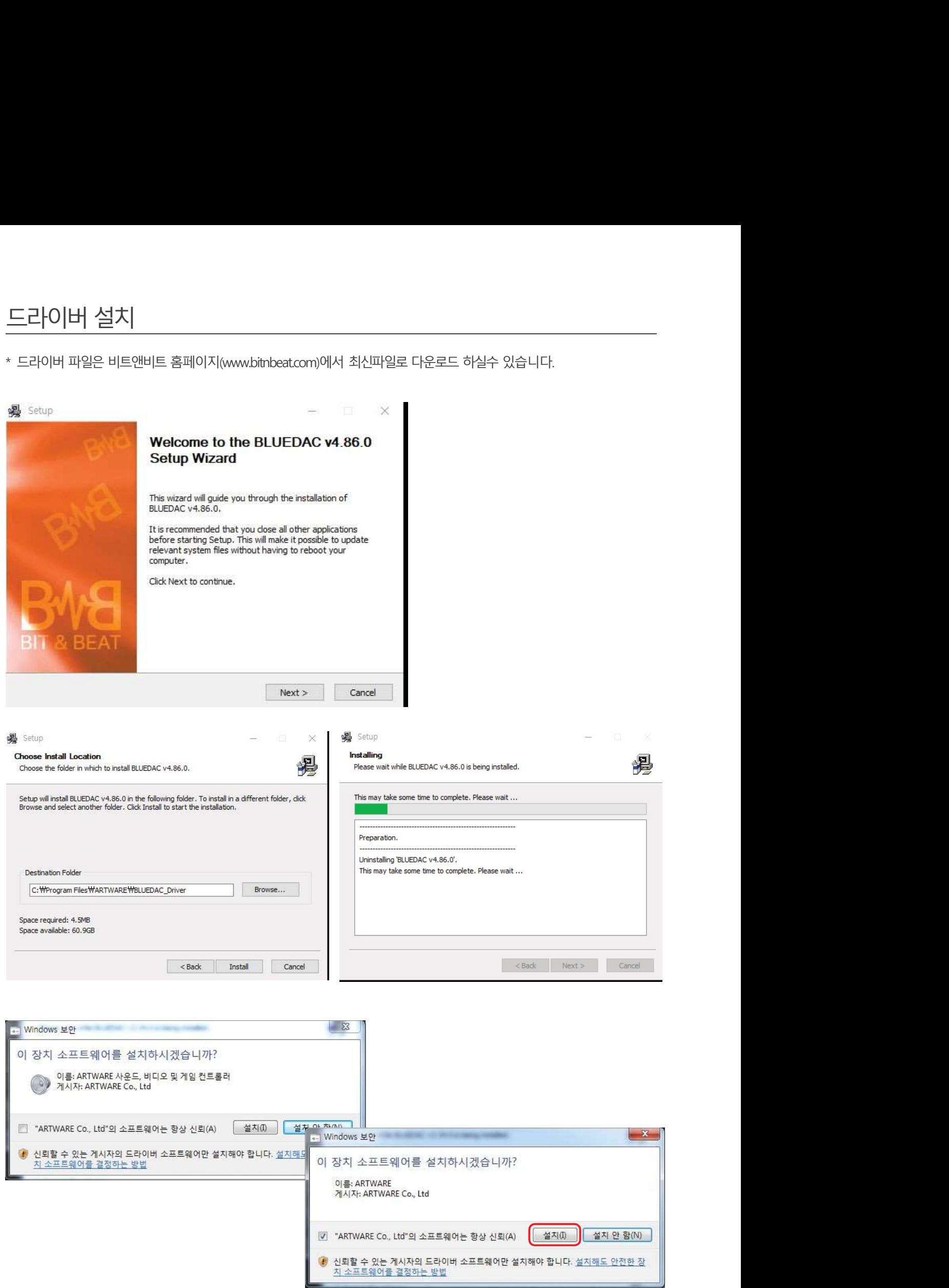

드라이버설치

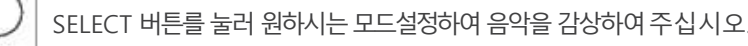

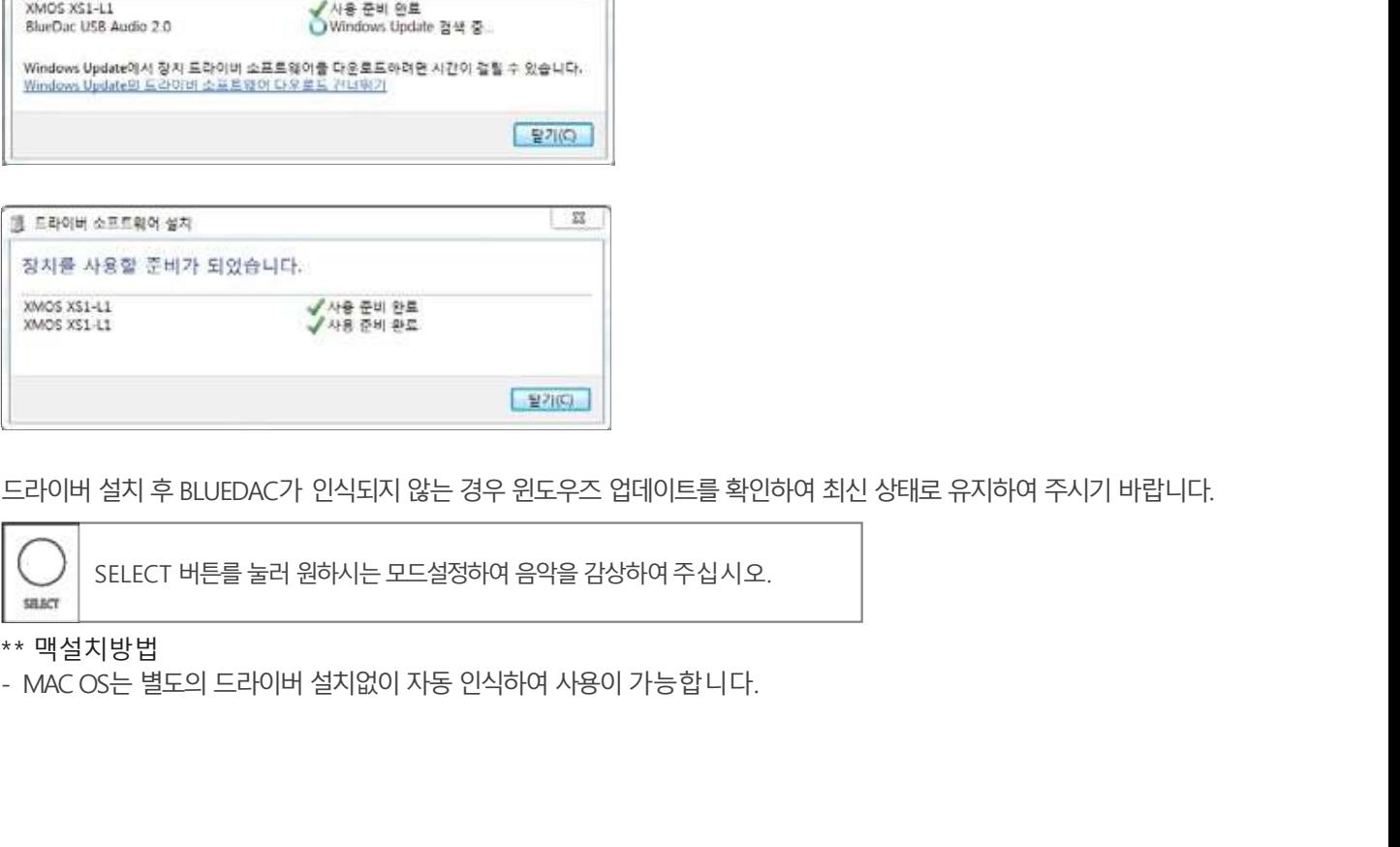

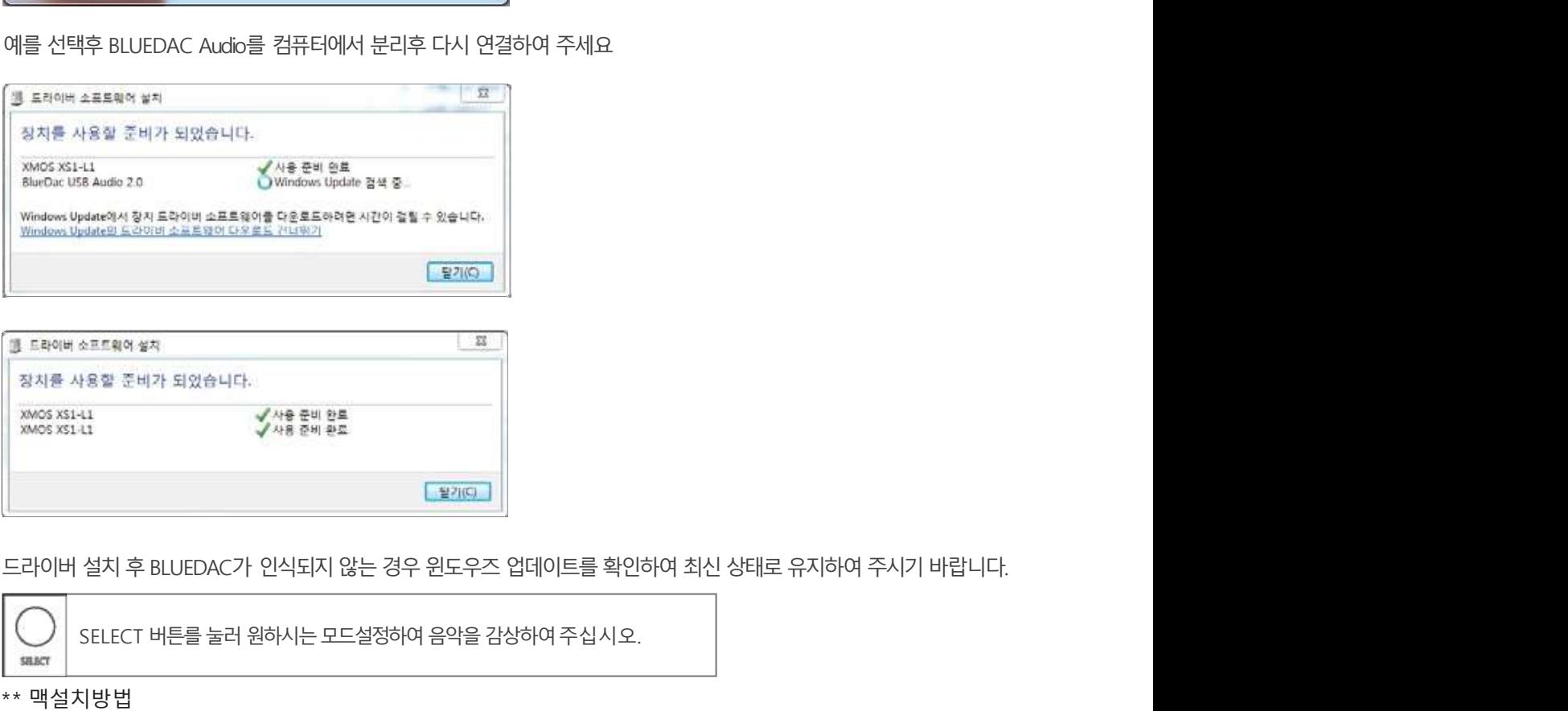

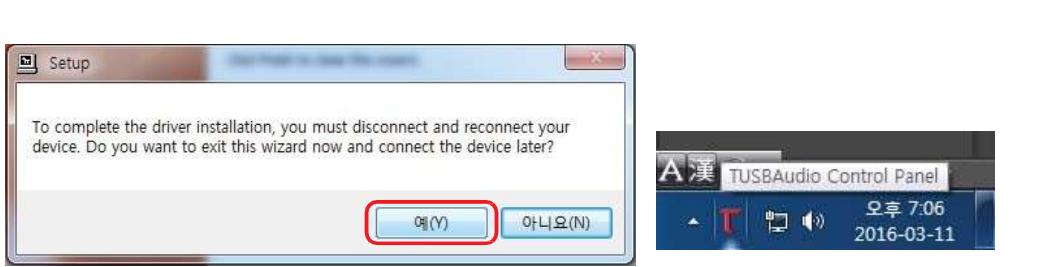

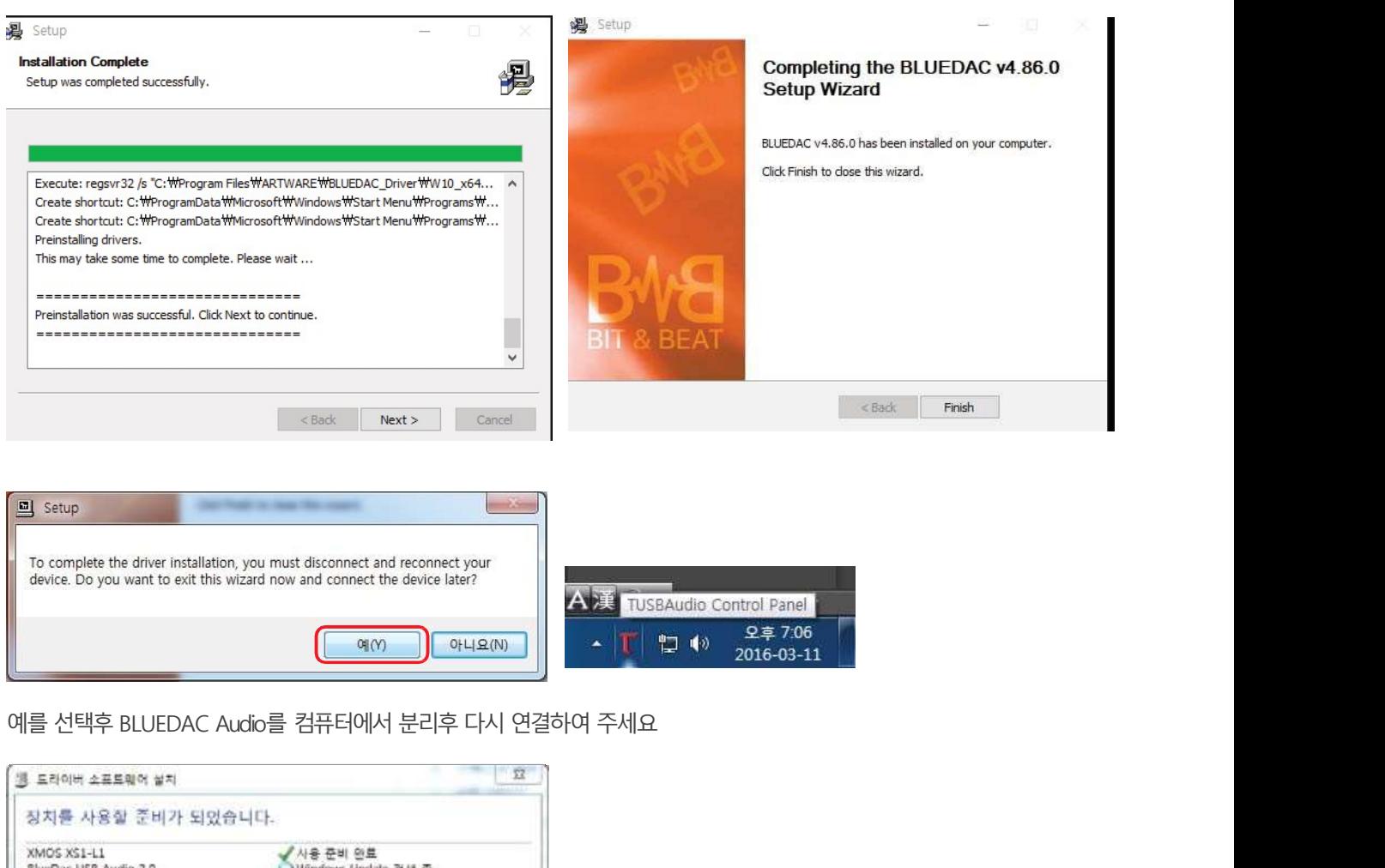

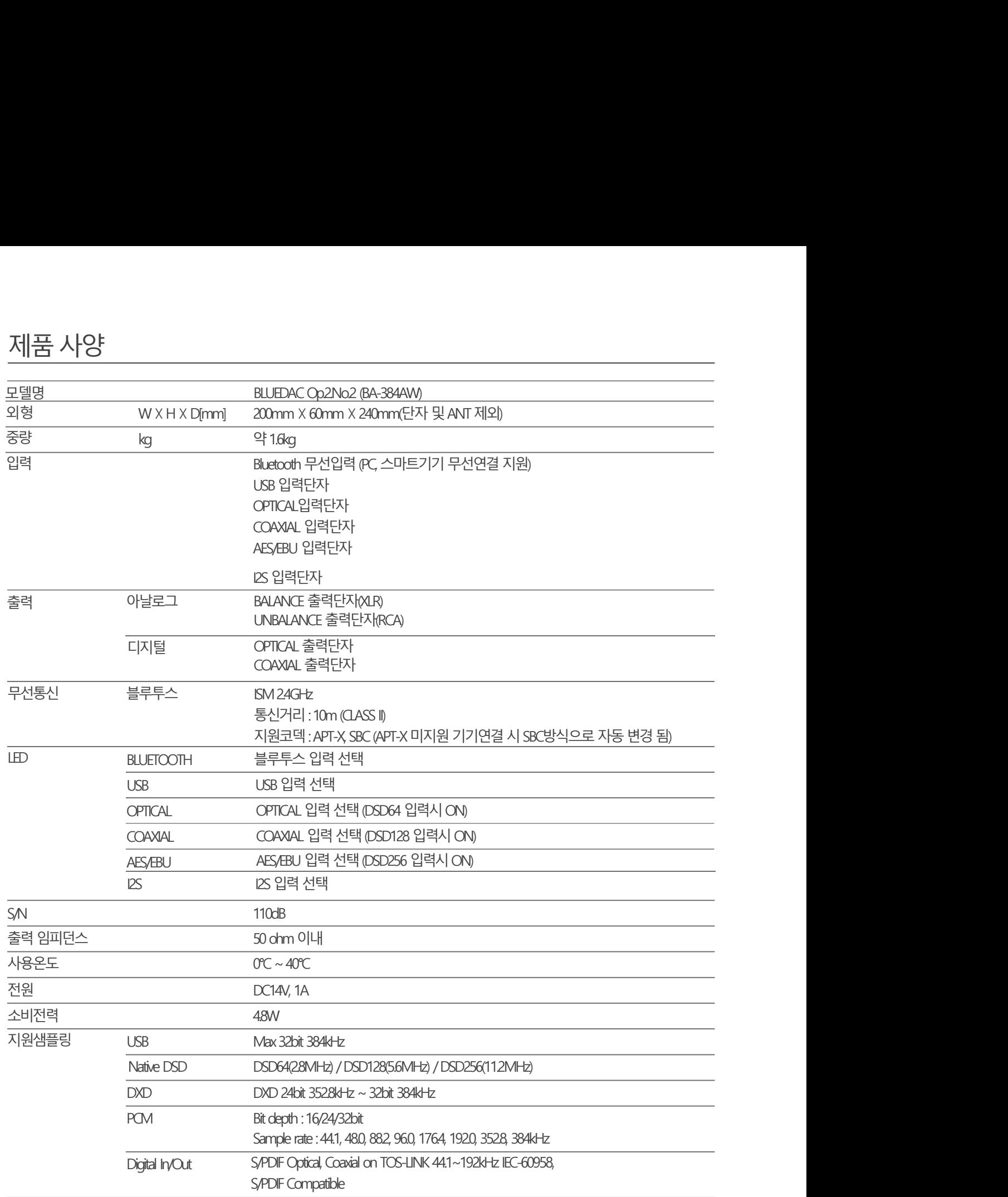

1 본 제품은 기기 특성상 에이징 시간을 필요로 합니다. ! BLUEAMP 장치 사용과 관련된 다른 문의사항이 있으신 경우, 판매처에 문의하십시오.

그 후에 전워을 다시 켜십시오.

음향 품질이 떨어지고 왜곡됨 + 모든 케이블이 올바르게 연결되어 있습니까? 필요한 경우, 전원을 끄고 커넥터를 부리한 다음 다시 연결하십시오.  $\begin{array}{l} \frac{1}{2} \times 10^{-10} \times 10^{-10} \times 10^{-1$ 

+ 입력에 연결된 기기와 선택된 번호가 일치하는지 확인하십시오.

소리가 나지 않아요 + 제품의 입력 단자 및 출력단자에 케이블이 정상적으로 연결되어 있는지 확인해 주시기 바랍니다.

전원이들어오지않아요 + 전원 코드가 정상적으로 연결되어 있는지 확인해 주세요.

본 설명서는 가장 자주 발생하는 문제를 해결 하는데 도움을 드립니다.

## 문제해결방법

위험이있습니다.

! 제품 사용시 이상한 냄새나 소음이 발생하면 사용을 중지하시고 구입처에 바로 문의하여 조치를 받으시기 바랍니다.

- 제품 근처에 화병, 화분, 컵 등 액체가 담긴 용기나 조명, 촛불 등을 놓지 마세요. - 제품 청소 시 마른 수건으로 사용하세요. 제품 변형의 위험이 있습니다.

전원코드는즉시교체해주세요.

- 본기기는 일반 상운조건에서 사용 하십시요.<br>- 화기 난로와 같은 뜨거운 곳과 인화성 물질은 피해 주십시요.<br>- 승기가 많은 곳은 피해 주십시요. 감전 고장의 원인이 됩니다.<br>- 재물 내부에 아울칠어 들어갔거나 낙하 등의 사고로 파손되었을 경우<br>- 전용 번개가 칠 경우 전원자도 부의 자세요. 과전류로 재품이 파손될 수 있습니다.<br>- 전용품이 그를 배 주세요.<br>- 언제된 미세시리나 부속품이 아 - 전원플러그를확실하게꽂아주세요. 흔들리거나불안정한경우오동작, 고장 ,화재등사고의 원인이됩니다. - 제품 내부에 아물질이 들어갔거나 낙하 등의 사고로 파손되었을 경우<br>- 전원플러그를 백주세요<br>- 액세서리 및 부속품은 판매자나 제조자가 정한 정품만 사용하세요.<br>지정된 액세서리나 부속품이 아닌 경우 이상 동작으로 안한 상해 과열 화재 등의<br>사용자의 입의 변경이나 변형에 의한 제품의 손상 및 고장에 의한 상해나 사고에 대해서는<br>사용자의 입의 변경이나 변형에 의한 제품의 손상 및 고장에 의한 상

될수있습니다.

- 본 기기는 전원이 공급되는 전자기기이므로 취급 시 물 뭍은 손으로 취급하지 마십시요.

- 스피커 단자(+/-)를 쇼트 시키고, 절대 운영하지 마십시요.

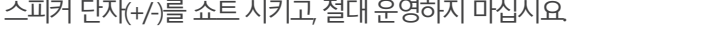

주의

지정된 액세서리나 부속품이 아닌 경우 이상 동작으로 인한 상해, 과열, 화재 등의

사용자의 임의 변경이나 변형에 의한 제품의 손상 및 고장에 의한 상해나 사고에 대해서는

- <mark>전 을 위한 주의사항</mark><br>- 본제품은 기본적인 열이 발생하는 제품이므로 장시간 사용시 발열이 감지 될 수 있습니<br>- 본 제품은 기본적인 열이 발생하는 제품이므로 장시간 사용시 발열이 감지 될 수 있습니<br>- 제품 설치 시 벽 및 주변기기와 일정 거리를 두어 통풍이 잘 되게 하십시요.<br>- 한기, 난로와 같은 뜨거운 곳과 인화성 물질은 피해 주십시요.<br>- 합기가 많은 곳은 피해 주십시요. 감전, -**전 을 위한 주의사항**<br>-본제품은 기본적인 열이 발생하는 제품이므로 장시간 사용시 발열이 감지 될 수 있습니<br>- 제품 설치 시 벽 및 주변기기와 일정 거리를 두어 통풍이 잘 되게 하십시요.<br>- 체품 설치 시 벽 및 주변기기와 일정 거리를 두어 통풍이 잘 되게 하십시요.<br>- 호기기는 일반 상온조건에서 사용 하십시요.<br>- 효기가 많은 곳은 피해 주십시요. 감전 고장의 원인이 됩니다.<br>- 천둥 - <mark>서 슬 위 한 주의사항</mark><br>- 본제품은 기본적인 열이 발생하는 제품이므로 장시간 사용시 발열이 감지 될 수 있습니다.<br>- 제품 설치 시 벽 및 주변기기와 일정 거리를 두어 통풍이 잘 되게 하십시요.<br>- 참기가는 일반 상온조건에서 사용 하십시요.<br>- 참기가는 일반 상온조건에서 사용 하십시요.<br>- 참기가 많은 곳은 피해 주십시요. 감정 그장의 원인이 됩니다.<br>- 참둥 번개가 칠 경우 전원코드를 - <mark>저 승 구 이 수 주의 시 수 있</mark><br>- 본 제품은 기본적인 열이 발생하는 제품이므로 장시간 사용시 발열이 감지 될 수 있습니다.<br>- 제품 설치 시 벽 및 주변기기와 일정 거리를 두어 통풍이 잘 되게 하십시요.<br>- 본 기기는 일반 상온조건에서 사용 하십시요.<br>- 한 기가 많은 곳은 프게족 주신 사요. 감정의 원칙이 되는 것입니다.<br>- 참도 번개가 철 경우 전용권도를 뽑아 주세요. 과전류로 전원플러그를빼주세요. - <mark>2년 음 위 한 주의사항</mark><br>- 본 제품은 기본적인 열이 발생하는 제품이므로 장시간 사용시 발열이 감지 될 수 있습니다.<br>- 본 제품은 기본적인 열이 발생하는 제품이므로 장시간 사용시 발열이 감지 될 수 있습니다.<br>- 제품 설치 시 벽 및 주변기기와 일정 거리를 두어 통풍이 잘 되게 하십시요.<br>- 함기 난로와 같은 뜨거운 곳과 인화성 물질은 피해 주십시요.<br>- 함기 난로와 같은 뜨거운 곳과

경고 아니다 그 사람들은 아이들이 아니라 아이들이 아니라 아니라 아니라

- 본 제품은 기본적인 열이 발생하는 제품이므로 장시간 사용시 발열이 감지 될 수 있습니다. -**전을 위한 주의사항**<br>- 본제품은 기본적인 열이 발생하는 제품이므로 장시간 사용시 발열이 감지 될 수 있습니다.<br>- 본 제품은 기본적인 열이 발생하는 제품이므로 장시간 사용시 발열이 감지 될 수 있습니다.<br>- 제품 설치 시 벽 및 주변기기와 일정 거리를 두어 통풍이 잘 되게 하십시요.<br>- 혼 기기는 일반 상온조건에서 사용 하십시요.<br>- 습기가 많은 곳은 피해 주십시요 감전 고장의 원인이 됩 **!전을 위한 주의사항**<br>-본제품은 기본적인 열이 발생하는 제품이므로 장시간 사용시 발열이 감지 될 수 있습니<br>- 본 제품은 기본적인 열이 발생하는 제품이므로 장시간 사용시 발열이 감지 될 수 있습니<br>- 제품 설치 시 벽 및 주변기기와 일정 거리를 두어 통풍이 잘 되게 하십시요.<br>- 호기 난로와 같은 뜨거운 곳과 인화성 물질은 피해 주십시요.<br>- 효기가 많은 곳은 피해 주십시요. 감전, 고장의

판매자나 제조사는 책임질 수 없습니다.

! BLUEDAC 장치 사용과 관련된 다른 문의사항이 있으신 경우, 판매처에 문의하십시오.

!

- 
- 
- 
- 

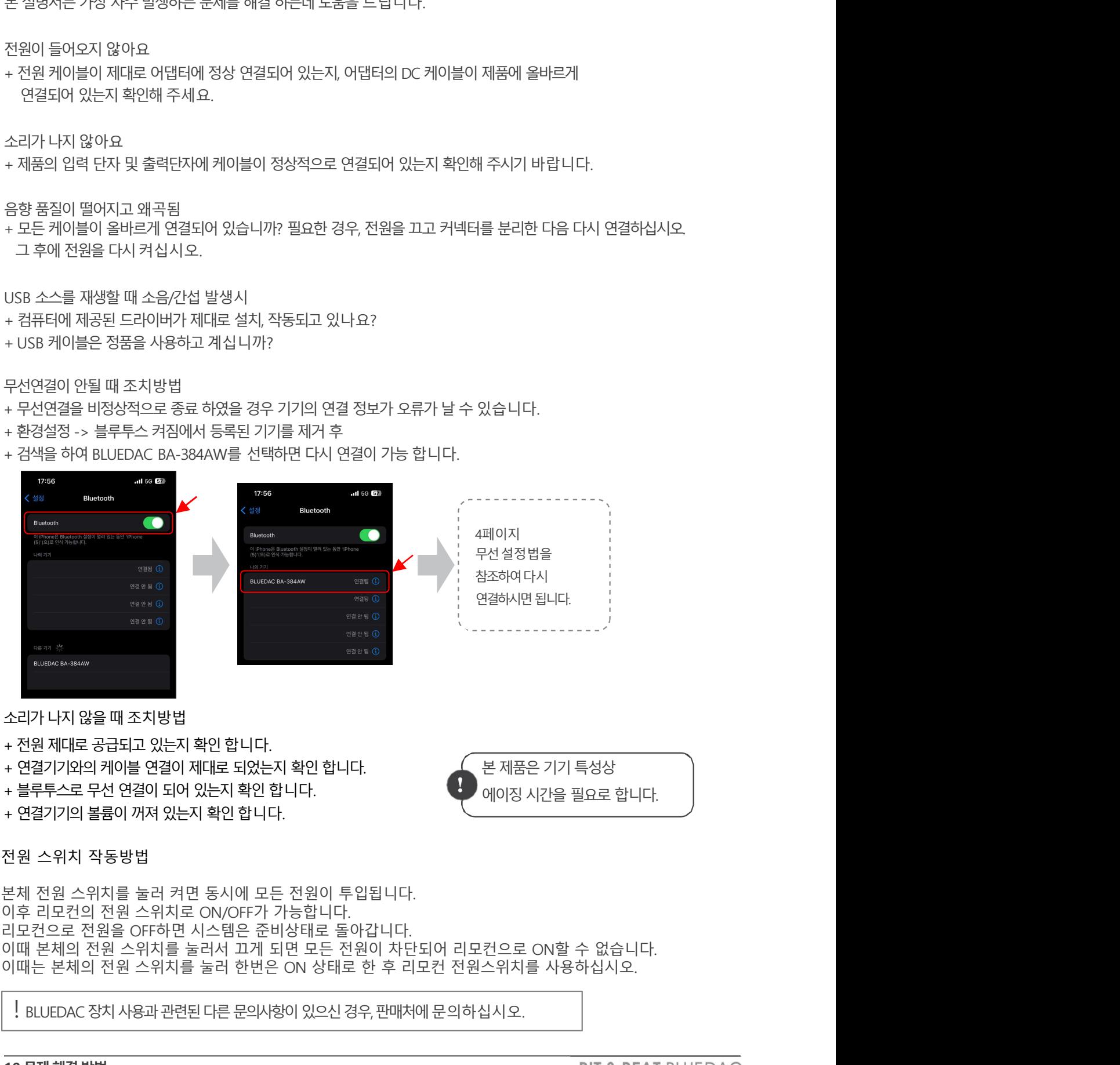

- 
- 
- 
- 
- 
- 

-<br>BLUEDAC 작동에 익숙해질 때까지 작동에 있어 어려움을 겪을 수 있습니다.<br>본 설명서는 가장 자주 발생하는 문제를 해결 하는데 도움을 드립니다.<br>+ 진원 케이블이 제대로 어댑터에 정상 연결되어 있는지, 어댑터의 DC 케이블이 재품에 올바르게<br>- 연결되어 있는지 확인해 주세요.<br>소결되어 있는지 확인해 주세요.<br>+ 자동의 이 떨어지고 왜곡됨<br>+ 모두 케생할 때 소음/간섭 발생시<br>- 도용 품 **문저| 하!걸 방법**<br>BUEDAC 작동에 약속해질 때까지 작동에 있어 어려움을 겪을 수 있습니다.<br>본 설명서는 가장 자주 발생하는 문제를 해결 하는데 도움을 드립니다.<br>- 전원 게이오지 않아요<br>- 연결되어 있는지 확인해 주세요.<br>- 연결되어 있는지 확인해 주세요.<br>- 연결되어 있는지 확인해 주세요.<br>- 전철 재생활 때 소음/간섭 발생시<br>- 2012. 그 추에 전원을 대해 작성되어 있습니까? **문지| 히나결 방 법**<br>BLUEDAC 작동에 의숙해질 때까지 작동에 있어 어려움을 겪을 수 있습니다.<br>본 설명서는 가장 자주 발생하는 문제를 해결 하는데 도움을 드립니다.<br>잔원이 들어오지 않아요<br>+ 전황 게이블이 제대로 어댑터에 정상 연결되어 있는지, 어댑터의 DC 케이블이 제품에 올바르게<br>+ 전철 게이블이 제대로 어댑터에 정상 연결되어 있는지, 어댑터의 DC 케이블이 제품에 올바르게<br>+ 전 <u>ides in the CP in the Walder of the Reserve Androide Androide Alexandric Androide<br>BLUEDAC 작동에 악숙해질 때까지 작동에 있어 어려움을 겪을 수 있습니다.<br>본 설명서는 가장 자주 발생하는 문제를 해결 하는데 도움을 드립니다.<br>4 전원 케이블이 제대로 어댑터에 정상 연결되어 있는지, 어댑터의 DC 케이블이 제품에 올바르게<br>2</u> 바ULDAC 석동에 의약해일 때까지 석동에 있어 어려움을 섞을 수 있습니다.<br>본 설명서는 가장 자주 발생하는 문제를 해결 하는데 도움을 드립니다.<br>전원 제이블이 제대로 어댑터에 정상 연결되어 있는지, 어댑터의 DC 케이블이 제품에 올바르게<br>- 전원 케이블이 제대로 어댑터에 정상 연결되어 있는지, 어댑터의 DC 케이블이 제품에 올바르게<br>오결되어 있는지 확인해 주세요.<br>- 연결되어 있는지 확인해

**문제 해결 방법**<br>BLUEDAC 작동에 익숙해질 때까지 작동에 있어 어려움을 겪을 수 있습니다.<br>본설명서는 가장 자주 발생하는 문제를 해결 하는데 도움을 드립니다.<br>전원이 들어오지 않아요<br>+ 전원 케이블이 제대로 어댑터에 정상 연결되어 있는지, 어댑터의 DC 케이블이 제품에 올바르게<br>연결되어 있는지 확인해 주세요.<br>소리가 나지 않아요 <mark>문제 하 결 방법</mark><br>BLUEDAC 작동에 익숙해질 때까지 작동에 있어 어려움을 겪을 수 있습니다.<br>본 설명서는 가장 자주 발생하는 문제를 해결 하는데 도움을 드립니다.<br><br>+ 전원 케이블이 제대로 어댑터에 정상 연결되어 있는지, 어댑터의 DC 케이블이 제품에 올바르게<br>- 연결되어 있는지 확인해 주세요.<br>소리가 나지 않아요<br>- 시품의 입력 단자 및 출력단자에 케이블이 정상적으로 연결되어 있는지 <mark>-<br>문지| 히|걸 방법</mark><br>BLUEDAC 작동에 익숙해질 때까지 작동에 있어 어려움을 겪을 수 있습니다.<br>본 설명서는 가장 자주 발생하는 문제를 해결 하는데 도움을 드립니다.<br>+ 전원 케이블이 제대로 어댑터에 정상 연결되어 있는지, 어댑터의 DC 케이블이 제품에 올바르게<br>- 연결되어 있는지 확인해 주세요.<br>-<br>소리가 나지 않아요<br>- 제품의 입력 단자 및 출력단자에 케이블이 정상적으로 연결되어

문제해결방법

제품에 대하여 - 소비자 피해 보상규정에 따라 아래와 같이 제품에 대한 보증을 실시합니다.

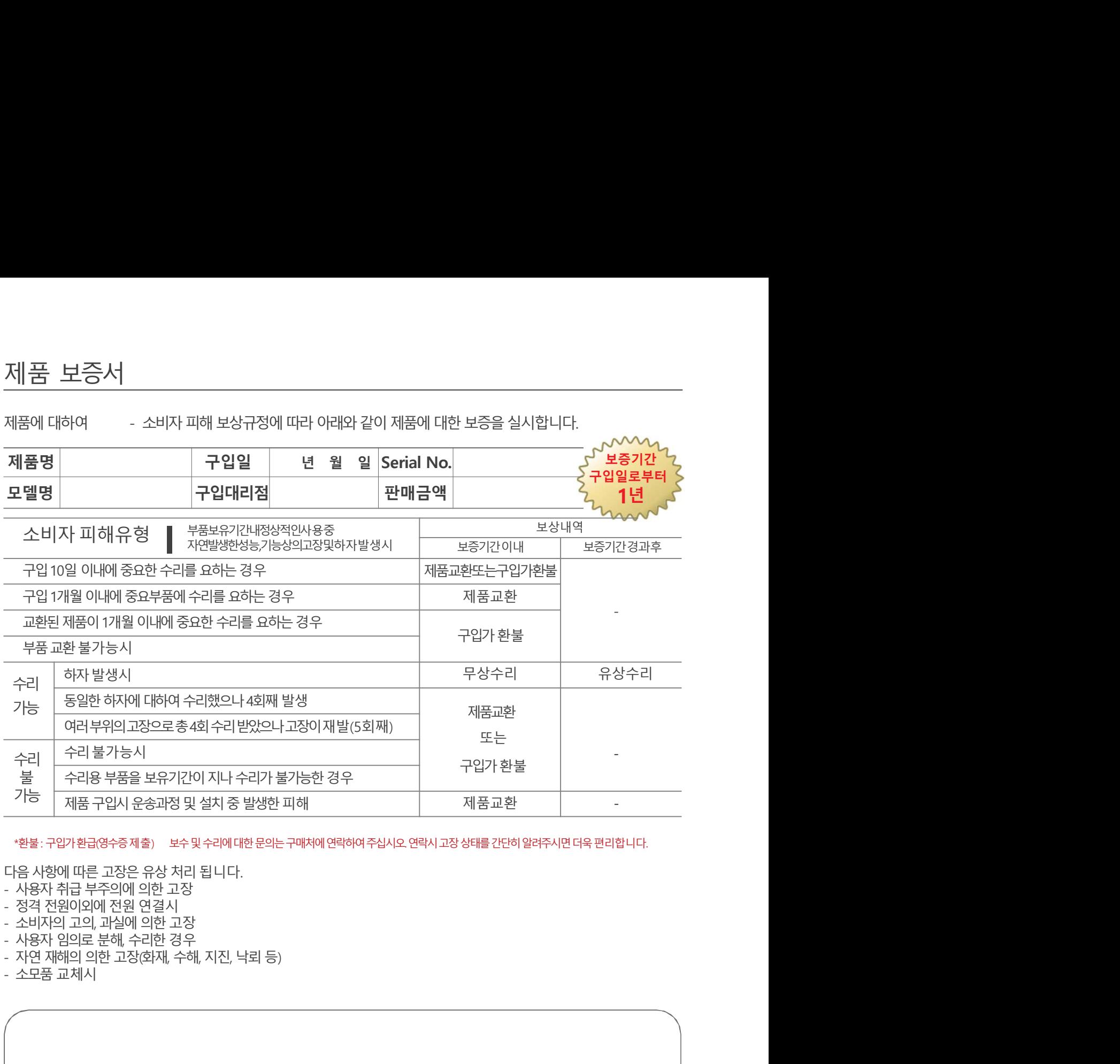

\*환불: 구입가환급(영수증제출) 보수 및 수리에 대한 문의는 구매처에 연락하여 주십시오. 연락시 고장 상태를 간단히 알려주시면 더욱 편리합니다.

다음사항에따른고장은유상처리됩니다.

- 사용자 취급 부주의에 의한 고장<br>- 정격 전원이외에 전원 연결시
- 
- 
- 
- 
- 

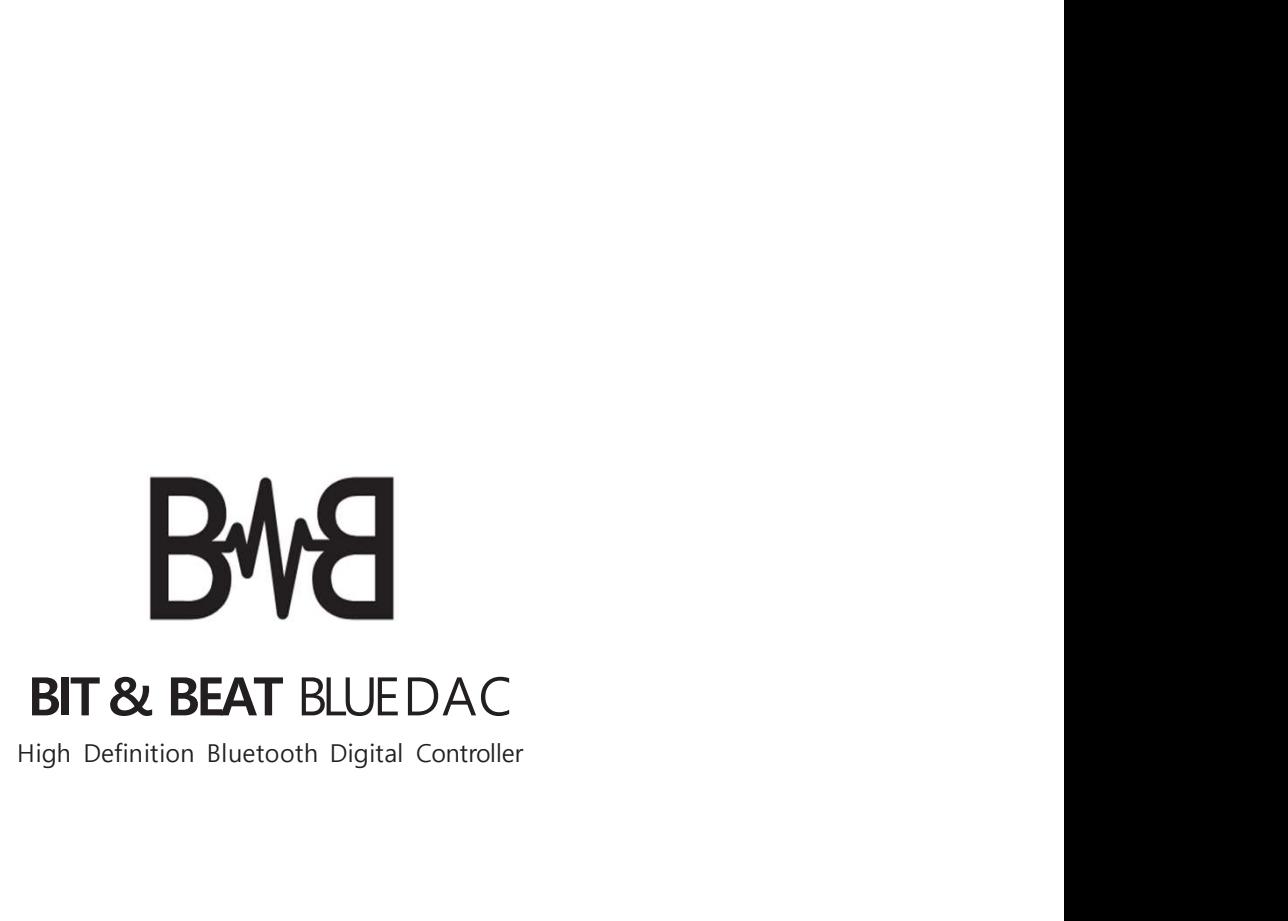